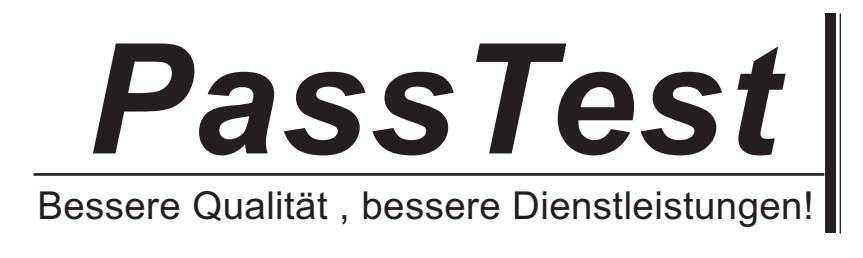

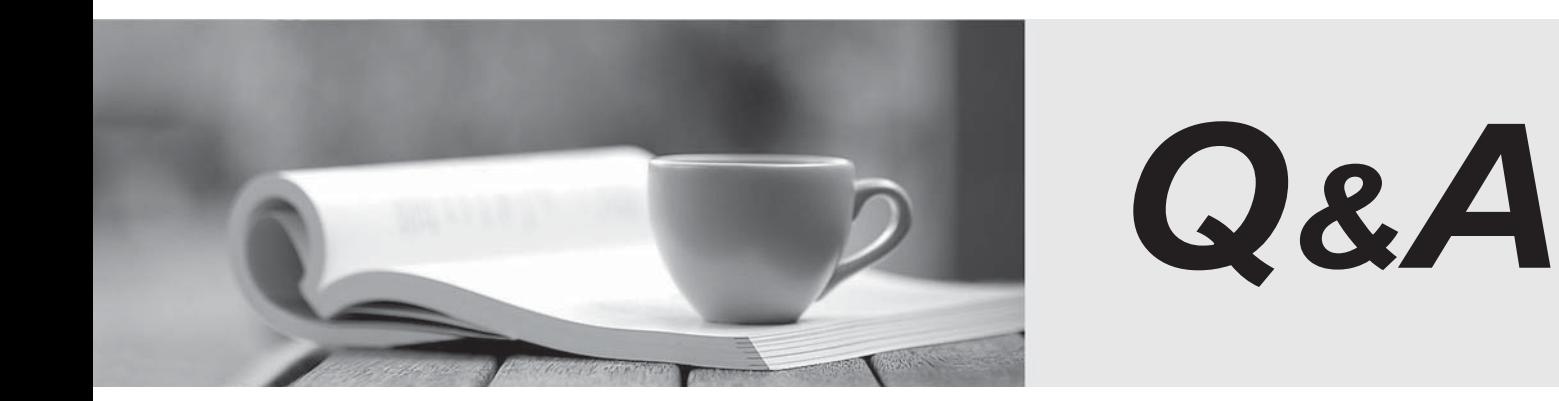

http://www.passtest.de

Einjährige kostenlose Aktualisierung

# **Exam** : **156-115.77**

### **Title** : Check Point Certified Security Master

## **Version** : DEMO

1.What command would you use for a packet capture on an absolute position for TCP streaming (out) 1ffffe0

- A. fw ctl chain -po 1ffffe0 -o monitor.out
- B. fw monitor -po -0x1ffffe0 -o monitor.out
- C. fw monitor -e 0x1ffffe0 -o monitor.out
- D. fw monitor -pr 1ffffe0 -o monitor.out

#### **Answer:** B

2.The command fw monitor -p all displays what type of information?

- A. It captures all points of the chain as the packet goes through the firewall kernel.
- B. This is not a valid command.
- C. The -p is used to resolve MAC address in the firewall capture.
- D. It does a firewall monitor capture on all interfaces.

#### **Answer:** A

3.What does the IP Options Strip represent under the fw chain output?

A. IP Options Strip is not a valid fw chain output.

B. The IP Options Strip removes the IP header of the packet prior to be passed to the other kernel functions.

C. The IP Options Strip copies the header details to forward the details for further IPS inspections.

D. IP Options Strip is only used when VPN is involved.

#### **Answer:** B

- 4.The command that lists the firewall kernel modules on a Security Gateway is:
- A. fw list kernel modules
- B. fw ctl kernel chain
- C. fw ctl debug -m
- D. fw list modules

**Answer:** C

5.Which of the following BEST describes the command fw ctl chain function?

- A. View how CoreXL is distributing traffic among the firewall kernel instances.
- B. View established connections in the connections table.
- C. View the inbound and outbound kernel modules and the order in which they are applied.

D. Determine if VPN Security Associations are being established.

**Answer:** C